GlueX-doc-5547-v1

# Changing BMS\_OSNAME

Mark Ito Software Meeting March 30, 2022

## Why change?

- No need to keep separate builds for containers vs. native OS
	- Tests show that identical results are obtained in four cases:
		- Build on native, run on native
		- Build in container, run on native
		- Build on native, run in container
		- Build in container, run on native
	- Saves on disk space
	- Less confusing
- Current name is too specific
- Current name is unwieldy

### What are the proposed changes?

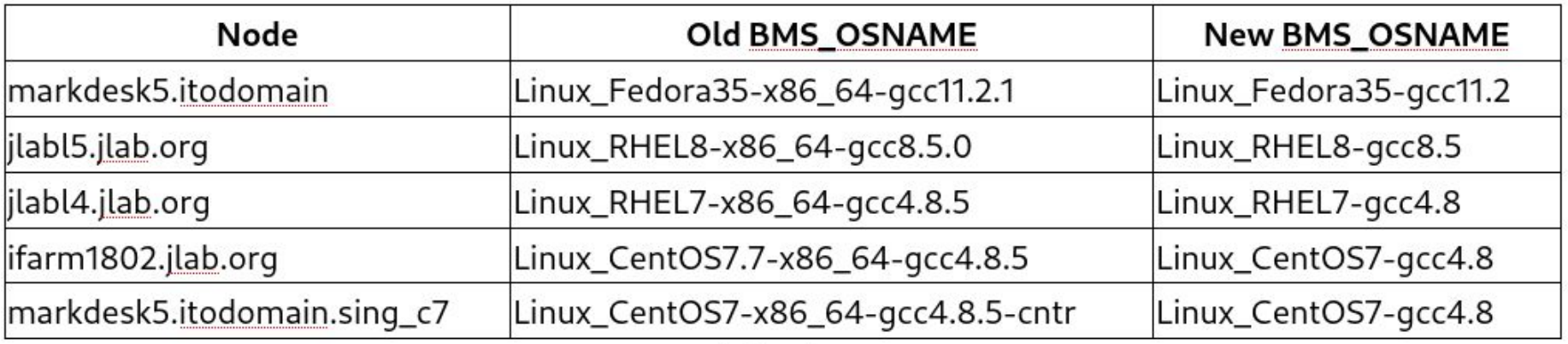

Add cantion

- Drop minor version number of distribution (e.g., CentOS7.7 -> CentOS7)
- Drop architecture field (e.g., x86 64 -> nothing)
- Drop sub-minor version of compiler (e.g., gcc4.8.5 -> gcc4.8)
- Drop container suffix (e.g., -cntr -> nothing)
- Keep OS type (i.e., Linux) [or not?]

#### How is the change done at JLab?

- Install the new version of Build Scripts
- Philosophy: keep the old-named build trees as they are, use soft links to create new-named directory structure
	- Avoids large-scale rebuild
	- Saves disk space

#### Run [a script:](https://github.com/markito3/build_scripts/blob/revise_bms_osname/change_bms_osname.sh)

- create gluex top directories for the new names
	- e.g., /group/halld/Software/builds/Linux\_CentOS7-gcc4.8
- make package directories under gluex top's for the new names
	- e.g., /group/halld/Software/builds/Linux\_CentOS7-gcc4.8/halld\_recon
- create soft links to the built package directory pointing from the new name directories to the old name directories
	- e.g., Linux\_CentOS7-gcc4.8/halld\_recon/halld\_recon-4.19.0 -> ../../Linux\_RHEL7-x86\_64-gcc4.8.5/halld\_recon/halld\_recon-4.19.0
- create soft links parallel to BMS\_OSNAME'd subdirectories under the old-named package directories with new names pointing to the old names
	- e.g., Linux RHEL7-gcc4.8 -> Linux RHEL7-x86  $64$ -gcc4.8.5
- New builds will be done in the new-named trees

#### What else needs to be done?

- New directory tree needs to be mirrored on Oasis
- Private builds of individual packages need conversion
- Maintainers of non-JLab/non-official GLUEX TOP installations will have to convert their trees
- A script will be provided for conversion
- JANA needs patching going forward
	- JANA uses an on-board version of BMS\_OSNAME-setting script (osrelease.pl)

#### Comments and Conclusions

- Conversion is reversible
	- Since existing trees exist almost without modification, going back to the old scheme means reverting Build Scripts
		- "Almost" here means addition of soft links with new names pointing to directories with old names in the old-named directories
- New system has been tested on a replica of /group/halld/Software/builds
	- b1pi test ran successfully off the replica
- Next<sup>[?]</sup>: drop the BMS OSNAME'd directory inside built directories.
- Putting plan into action requires endorsement by the Software Group